..::|| CAST ::: CHARMm ATOM ASSIGNMENT ||::.. version 0.1 -- Fabian Dey ---------------------------------------------

CAST is a small and simple tool, which takes a molecule in Sybyl-MOL2 format with TAFF atom types and assignes CHARMm atom types according to rules defined in the folder "castdata/atomtyp.txt". The lines containg CHARMm atom assignment rules start with the tag "EXTTYP". CAST was written using the OpenBabel C++ source kit (version 2.2.3) and uses its SMILES definition for the assignment rules. Assignment rules are applied in order of appearance, thus successive rules might overwrite previously defined atoms (thus default atom types appear first in the respective atom element section).

In order to run cast you first have to export the castdata folder:

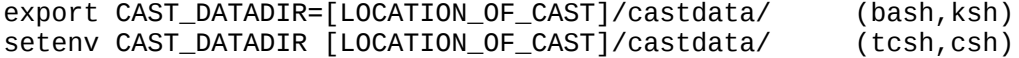

and then run (in a shell):

cast [FILELIST] [OUTPUTFOLDER]

where: - FILELIST is a list of mol2 files - OUTPUTFOLDER the folder cast should write the files to -> CAST will overwrite any files without warning!

see also :

OpenBabel http://openbabel.org

SMILES tutorial by Daylight: http://www.daylight.com/dayhtml\_tutorials/languages/smiles/index.html

--------------------------------- DISCLAIMER

--------------------------------------

General remarks: - CAST is under development, assignment rules are probably neither complete

nor perfect and might change in the future!

 -> The authors of the package or the University of Zurich make no warranties, either expressed or implied, as to the fitness of the program for any particular purpose, nor shall they be liable for any direct, indirect, or other damage resulting from use of the program. No particular support, service or update of the package is implied as part of the agreement. However technical contacts and advice are granted on a voluntary, friendly basis.

--------------------------------- DISCLAIMER --------------------------------------